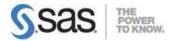

# **Clinical Trials Programming Using SAS 9.4**

#### Clinical Trials Process – 5%

- Describe the clinical research process (phases, key roles, key organizations).
- Derive programming requirements from an SAP and an annotated Case Report Form.

#### Clinical Trials Data Structures – 10%

- Identify the clinical trials domains.
- Identify key CDISC principals and terms.
- Describe the structure and purpose of the CDISC SDTM data model.
- Describe the structure and purpose of the CDISC ADaM data model.
- Trace data through the full programming process, from raw data to any of the mapped domains.

### **Regulatory Submissions – 5%**

- Apply regulatory requirements to exported SAS data sets (SAS V5 requirements).
- Describe the contents and purpose of define.xml.

### **Manage Clinical Trials Data – 5%**

- Access DICTIONARY Tables using the SQL procedure.
- Examine and explore clinical trials input data (find outliers, missing vs. zero values).
  - Use DATA STEP functions and features to find anomalous values or to find potential errors.

#### Transform or Summarize Clinical Trials Data - 15%

- Derive variables by applying categorization and windowing techniques to existing variables.
- Store dates in a form that is acceptable for use with clinical trials
  - o Determine if dates are stored in accordance with ISO 8601 standards
  - o Use functions to store dates using ISO 8601 standards
- Reshape SAS data sets:
  - o with PROC TRANSPOSE
  - o with arrays in the DATA step.
- Calculate 'change from baseline' results.
- Obtain counts of events in clinical trials.
- Use FIRST./LAST. variables

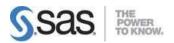

#### **Apply Statistical Procedures for Clinical Trials – 15%**

- Use SAS procedures to obtain descriptive statistics for clinical trials data (FREQ, UNIVARIATE, MEANS, SUMMARY).
- Given information on data types (categorical vs. quantitative), determine whether a procedure can produce the requested analysis.
- Given sample code from a statistical procedure, identify syntax and/or semantic errors. (PROC FREQ, PROC TTEST, GLM, REG, )
- Create output data sets from statistical procedures.
  - ODS OUTPUT
  - o OUTPUT statements or options within a procedure
- Follow instructions to be able to program for both Safety and Efficacy data.

### **Macro Programming for Clinical Trials – 15%**

- Create macro variables and set macro parameters.
- Access user-defined and automatic variables.
- Automate repeated tasks by defining and calling macros.
- Use system options to debug macros and display values of macro variables in the SAS log (MPRINT, SYMBOLGEN, MLOGIC,).

### Report Clinical Trials Results – 10%

- Use PROC REPORT to produce tables and listings for clinical trials reports.
  - o Apply options in the REPORT statement to modify the report style.
  - Use COLUMN statement to select report items, assign aliases to report items, nest report items, and create headers for one or more report items.
  - Use DEFINE statement to apply options to report items. E.g., usages, styles, sort order.
  - o Use BREAK and RBREAK statements to add summary rows.
  - Use COMPUTE blocks to execute programming statements during the creation of the report.
  - Use LINE statements to insert new lines into a report.
  - Use CALL DEFINE statements to modify the contents or aesthetics of the report.
  - o Produce a data set using the OUT= option.
- Use ODS statements to produce and augment clinical trials reports.
  - Use ODS TRACE to identify output object attributes.
  - Use ODS SELECT/EXCLUDE to produce desired output objects.
  - Use ODS statements to open/close an ODS destination (e.g., PDF, RTF, POWERPOINT, LISTING, WORD) and control destination-specific settings. (e.g., resolution, number of columns, pagination)
  - Use the ODS GRAPHICS statement to control graphics environment options.

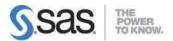

#### Create and work with graphs

- Use PROC SGPLOT or PROC SGPANEL to create standard graphs using VBARBASIC/HBARBASIC, VBARPARM/HBARPARM, VBOX/HBOX, HISTOGRAM, DENSITY, SCATTER, SERIES, HIGHLOW, WATERFALL)
- Use statements and options in PROC SGPLOT and PROC SGPANEL to create graphs based on grouped data and modify their appearance.
- Create graphs that include an overlay of multiple graphical elements, including reference lines
- Use statements and options to modify the attributes of graphical elements, customize axes, and customize legends.

## **Validate Clinical Trial Data Reporting – 20%**

- Explain the principles of programming validation in the clinical trial industry.
- Utilize the log file to validate clinical trial data reporting.
- Use programming techniques to validate clinical trial data reporting (PROC COMPARE, MSGLEVEL).
- · Determine why two independent validation programs led to a different result.
- Identify elements that are not validated when comparing via PROC COMPARE. (titles, footnotes, and attributes such as formats or labels depending on how they are added to a PROC-like REPORT)
- Identify and Resolve data, syntax, and logic errors.